# СВОБОДНОЕ ПАДЕНИЕ ТЕЛА С УЧЕТОМ СОПРОТИВЛЕНИЯ **СРЕДЫ**

#### Второй закон Ньютона

В рассматриваемых ниже физических задачах фундаментальную роль играет второй закон Ньютона. Он гласит, что ускорение, с которым движется тело, прямо пропорционально действующей на него силе (если их несколько, TO равнодействующей. T.e. векторной cymme  $\text{CMI}$ )  $\overline{M}$ обратно пропорционально его массе:

$$
\vec{a} = \frac{\vec{F}}{m}
$$

В ситуации, когда сила или масса не являются величинами постоянными. необходимо записать этот закон в более общей математической форме. Поскольку ускорение есть приращение скорости  $\bar{v}(t)$ , а скорость приращение перемещения  $\bar{s}(t)$ , то

$$
\frac{d\vec{s}}{dt} = \vec{v}(t), \quad \frac{d\vec{v}}{dt} = \frac{\vec{F}(t, \vec{v}, \vec{s})}{m(t, \vec{v}, \vec{s})}
$$

# Свободное падение тела

Математическая модель свободного падения тела следует из уравнения второго закона Ньютона с учетом двух сил, действующих на падающее тело - силы тяжести и силы сопротивления среды:  $\vec{F} = \vec{F}_{conn} + \vec{F}_{max}$ , где  $\vec{F}_{conn} = k_1 \cdot \vec{v} + k_2 \vec{v}^2$ ,  $\vec{F}_{max} = m\vec{g}$ .

Рассматриваемое движение является одномерным. Проецируя силу  $\vec{F}$ , скорость  $\vec{v}$  и перемещение  $\vec{h}$  на ось, направленную вертикально вниз, получаем

$$
\frac{dh}{dt} = v,
$$
  
\n
$$
\frac{dv}{dt} = \frac{mg - k_1v - k_2v^2}{m}
$$
\n(1)

В конкретных задачах можно одной из составляющих силы сопротивления пренебречь (если она заведомо много меньше другой).

Если скорость движения мала (v = 0,1 м/с), т. е.  $k_1 v \geq k_2 v^2$  $k_1 v \geq k_2 v^2$ , To отбрасывается квадратичная составляющая скорости в формуле силы сопротивления.

Если скорость движения велика (v =1000 м/с),т. е.  $k_1 v \leq k_2 v^2$  $k_1 v \leq k_2 v^2$ , To отбрасывается линейная составляющая скорости в формуле силы сопротивления.

Частичное тестирование моделирующей программы можно провести для движения без сопротивления. Аналитическое решение в этом случае общеизвестно.

Входные параметры модели:

Начальная высота тела;

Начальная скорость тела;

Величины, определяющие коэффициенты сопротивления среды.

## **Задача 1. Свободное падение при затяжном прыжке**

Парашютист совершает затяжной прыжок. Считая массу парашютиста заданной (*m*=80 *кг*), определить, начиная с какого времени, после начала полета скорость человека в затяжном прыжке становится постоянной. Построить график зависимости скорости падения «безпарашютиста» от времени.

### Решение

Нужно определить характер изменения скорости со временем, если все параметры, входящие в уравнения системы (1), заданы. При такой

постановке модель носит дескриптивный характер. Ясно, что при наличии сопротивления, растущего со скоростью, в какой-то момент сила сопротивления сравняется с силой тяжести, после чего скорость больше возрастать не будет. Выберем путь численного моделирования. Итак, математическая модель выражается системой дифференциальных уравнений (1), однако, поскольку нужен график изменения скорости, то будем рассматривать только второе уравнение системы (1).

Скорость движения достаточно большая, поэтому вкладом линейной составляющей силы сопротивления  $k_i \cdot v$  можно пренебречь. Тогда получим систему дифференциальных уравнений:

$$
\frac{dh}{dt} = v,
$$
\n
$$
\frac{dv}{dt} = \frac{mg - k_2 v^2}{m}
$$
\n(2)

Из данных уравнений будем рассматривать только второе уравнение. Здесь *v* - скорость, *t* - время, *h* - высота, *m* - масса, *g* - ускорение свободного падения,  $k_2$  – коэффициент квадратичной составляющей скорости.

Таблииа 1.

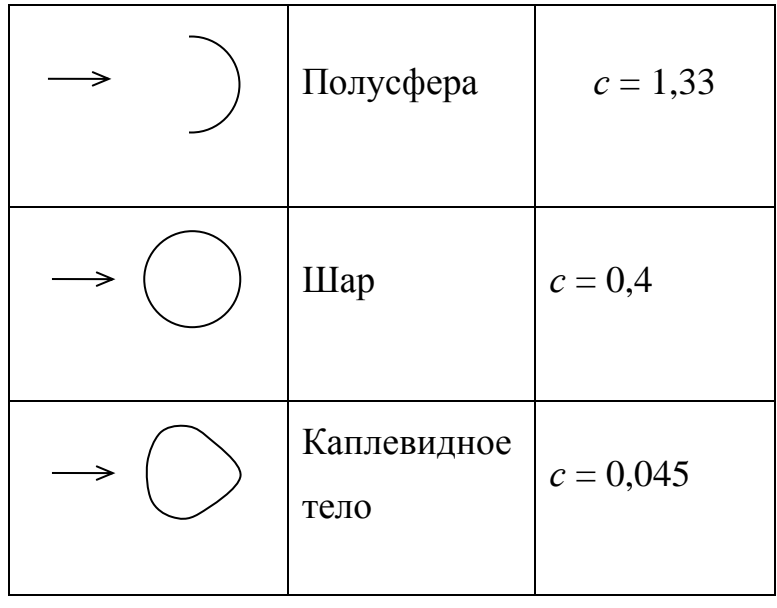

Коэффициенты лобового сопротивления

Величина *k<sup>2</sup>* пропорциональна площади сечения тела *S,* поперечного по отношению к потоку, и плотности среды *ρсреды* и зависит от формы тела. Обычно представляют *k2=0,5cSρсреды,* где *c* - коэффициент лобового сопротивления безразмерен. Некоторые значения *c* приведены в таблице 1.

*Таблица 2.*

| Жидкость | $\mu$ | $\rho$ , $\kappa z/m^3$ |
|----------|-------|-------------------------|
| Бензин   | 0,65  | $0,75.10^3$             |
| Глицерин | 1499  | $1,26 \cdot 10^3$       |
| Керосин  | 2,17  | $0,78 \cdot 10^3$       |
| Мазут    | 3870  | $0.8 \cdot 10^3$        |

*Таблица вязкости и плотности жидкостей*

*Таблица 3.*

# Таблица плотности разных веществ

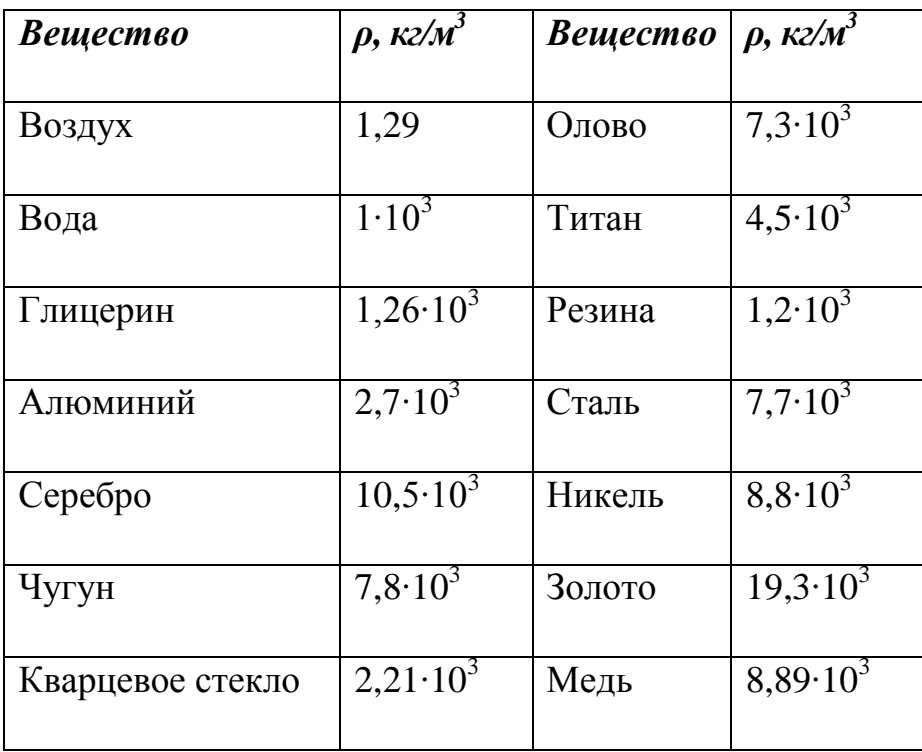

Вычислим значение коэффициента  $k_2$  для данной задачи. Средний рост человека возьмем средний - 1,7 м, а полуобхват грудной клетки характерный размер – это приблизительно 0,4 м.

Выберем число  $c = 1.22$  как среднее между коэффициентами для диска и для полусферы (выбор для качественной оценки правдоподобен). Оценим площадь поперечного сечения:

$$
S = 1,7.0,4=0,7 \, \left[\frac{M^2}{100}\right].
$$

$$
\rho_{\text{cpeloal}} = 1,29 \ [\kappa \text{g/m}^3].
$$

Тогда  $k_2 = 0.5cS \rho_{\text{cne}\partial_{bl}} = 0.5 \cdot 1.22 \cdot 0.7 \cdot 1.29 = 0.55083$  [кг/м].

 $m$  – масса парашютиста,  $m = 80$  кг.

 $g -$  ускорение свободного падения,  $g=9.8$  [ $\kappa z/\mu^2$ ]

Теперь можно приступить к численному решению задачи. При этом следует воспользоваться одним **ИЗ** известных численных методов интегрирования систем обыкновенных дифференциальных уравнений. Решение находится с помощью, так называемого, модифицированного метода Эйлера – метода Эйлера-Коши.

# Метод Эйлера-Коши

В основе метода ломаных Эйлера лежит идея графического построения решения дифференциального уравнения, однако этот метод дает одновременно и способ нахождения искомой функции в численной форме.

Пусть дано уравнение

$$
y' = f(x, y) \tag{3}
$$

 $(4)$ 

с начальным условием

Получение значений искомой функции  $y(x)$  по методу Эйлера заключается в циклическом применении пары формул:

 $y(x_0) = y_0$ 

$$
\Delta y_i = hf(x_i, y_i)
$$
  

$$
y_{i+1} = y_i + \Delta y_i
$$
 (5)

Существуют различные уточнения метода Эйлера, повышающие его точность. Модификации метода обычно направлены на то, чтобы более точно определить направление перехода из точки  $(x_i, y_i)$  в точку  $(x_{i+1}, y_{i+1})$ . В методе Эйлера-Коши, например, предлагается следующий порядок вычислений:

$$
y_{i+1}^{*} = y_{i} + h \cdot f(x_{i}, y_{i})
$$
  
\n
$$
y_{i+1} = y_{i} + h \cdot \frac{f(x_{i}, y_{i}) + f(x_{i+1}, y_{i+1}^{*})}{2}
$$
 (6)

Геометрически это означает, что мы определяем направление интегральной кривой в исходной точке  $(x_i, y_i)$  и во вспомогательной точке  $(x_{i+1}, y_{i+1}^*)$ , а в качестве окончательного берем среднее этих направлений. В соответствии с методом Эйлера-Коши запишем итерационные уравнения нахождения значения скорости  $V_{i+1}$  в следующий момент времени из предыдущего значения  $v_i$ . Обозначим через  $\tau$  – шаг по времени:  $\tau = t_{i+1} - t_i$ Обозначим правую часть второго уравнения системы (1) через:

$$
f(t_i, v_i) = \frac{mg - k_2 v_i^2}{m},
$$
\n(7)

Тогда в момент времени  $t_{i+1}$  согласно методу Эйлера-Коши запишем формулы:

$$
v_{i+1}^{*} = v_{i} + \tau \cdot f(t_{i}, v_{i}),
$$
  
\n
$$
v_{i+1} = v_{i} + \tau \cdot \frac{f(t_{i}, v_{i}) + f(t_{i+1}, v_{i+1}^{*})}{2}.
$$
\n(8)

В итоге, подставляя (7) в формулы (8), в итоге получим:

$$
v_{i+1} = v_i + \frac{\tau}{2} [(mg - k_2 v_i^2) / m + (mg - k_2 \cdot (v_i + \tau (mg - k_2 v_i^2) / m)^2) / m]
$$

Для ускорения процесса работы над задачей целесообразно вместо составления программы на алгоритмическом языке воспользоваться готовой прикладной программой (например, табличным процессором Excel).

# Вычисления в Excel

На рабочем листе Excel в ячейках D2, D4, D6, D8 будем хранить соответственно значения: шага вычислений -  $\tau$ , массы «безпарашютиста» т, величины - т.д., коэффициента  $k_2$ . Все константы удобно хранить в отдельных ячейках. Будем вычислять в столбце  $A$  – значения времени –  $t_i$ , в столбце В – значения скорости -  $v_i$ . В ячейку АЗ занесём начальное значение  $t_0 = 0$ , в ячейку ВЗ занесём начальное значение  $v_0 = 0$ . Тогда для вычисления значения  $v_1$  в ячейке В4 нужно записать формулу: =B3+\$D\$2/2\*((\$D\$6-\$D\$8\*B3^2)/\$D\$4+(\$D\$6\$D\$8\*(B3+\$D\$2\*(\$D\$6\$D\$8\*B3^2)/\$D\$4)^2)/\$D\$4)

и произвести автозаполнение столбца В. В столбце А в ячейку А4 нужно записать формулу: = A3+\$D\$2 и произвести автозаполнение столбца A.

# Построение графика в Excel

Выделим диапазон ячеек В3:В20, содержащий данные для построения графика. Значения из столбца А (диапазон А3:А20) будут откладываться по оси ОХ (ось времени), значения из столбца В (диапазон В3:B20) – по оси OY.

Выберем команду Вставка. Лиаграмма. С помошью мастера диаграмм построим график в четыре этапа (шага):

## Шаг $1.$

В диалоговом окне Тип диаграммы на вкладке Стандартные выбрать тип диаграммы Точечная и вид - Точечная диаграмма со значениями, соединенными сглаживающими линиями. Щелкнуть на кнопку Далее. Шаг 2.

В окне **Источник данных диаграммы** на вкладке **Диапазон данных** проверить, что диапазон данных выбран правильно и установлен флажок опции **Ряды в столбцах**. Выбрать вкладку **Ряд** и в поле **Имя**: ввести название графика **Зависимость** *v* **от** *t***.** Установить курсор в поле **«Подписи оси Х»** и занести диапазон ячеек по переменной *t* (столбец А – диапазон A3:A20). Щелкнуть на кнопку **Далее**.

**Шаг 3.** 

На этом шаге задаются параметры диаграммы (окно **Параметры диаграммы**). На вкладке **Заголовки** ввести название диаграммы и наименования осей координат с указанием единиц измерения величин, откладываемых по этим осям:

в поле **Название диаграммы** — **График зависимости** *v* **от** *t*;

в поле **Ось X** (категорий) — **Время** *t, (с);*

в поле **Ось Y** (значений) — **Скорость** *v, (м/c).*

# **Шаг 4.**

Последний шаг определяет местоположение диаграммы – окно **Размещение диаграммы.** Выбрать вариант – **на том же листе**. Щелкнуть на кнопку **Готово**.

Результаты вычислений, выполненных в табличном процессоре:

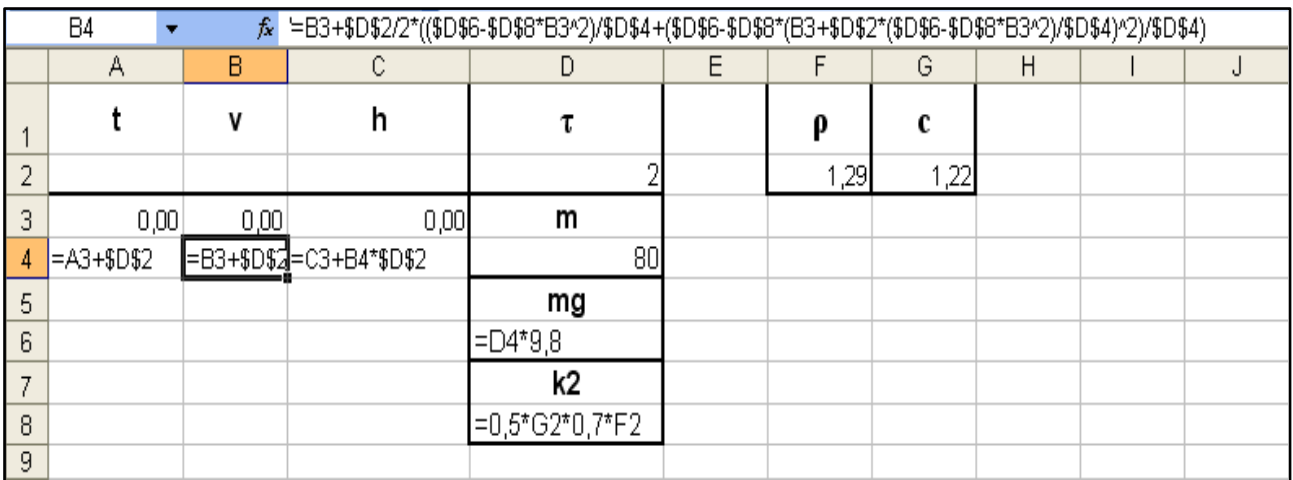

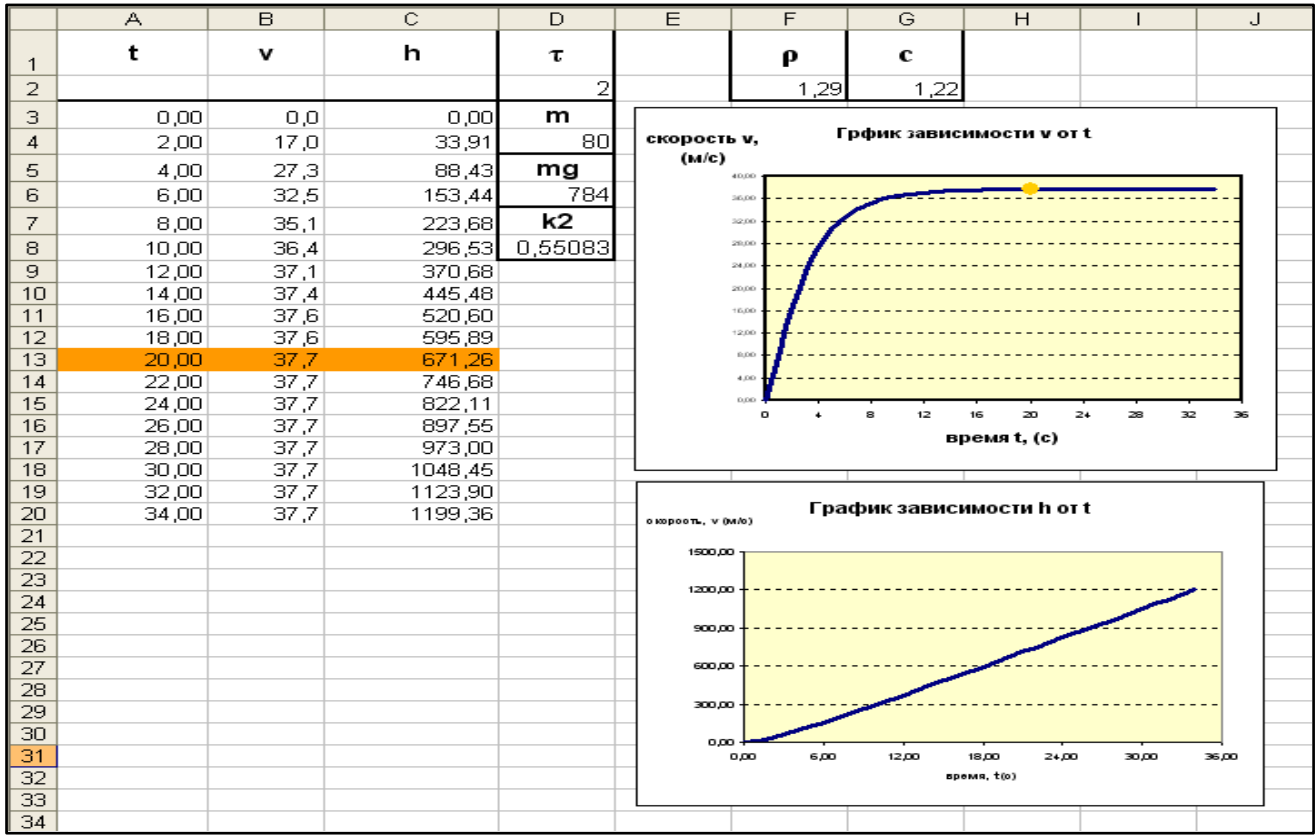

Учтем, что шаг  $\tau$  для разных задач нужно выбирать индивидуально. Если в задаче о безпарашютисте можно *т* взять равным 2 *сек*., то в задаче о парашютисте (при  $k_2$ =20)  $\tau$  равно 0,2 *сек*, т.к. скорость падения меньше. При падении в вязкой среде скорость чрезвычайно мала, поэтому  $\tau$  берется очень маленьким – например, 0,01 – 0,02 *сек*. При падении в вязкой среде нужно учитывать линейную составляющую скорости в силе сопротивления.

Примерно через 20 *сек*. после начала полета скорость становится постоянной и остается такой до приземления. Отметим, что в рассматриваемой ситуации сопротивление воздуха радикально меняет характер движения; при отказе от его учета график скорости заменился бы касательной к нему в начале координат.

# **Лабораторная работа №1**

Парашютист совершает затяжной прыжок. Считая массу, рост, полуобхват грудной клетки заданными (данные приведены в таблице), определить, начиная с какого времени, после начала полета скорость - «безпарашютиста» становится постоянной. Построить график зависимости скорости падения «безпарашютиста» от времени и высоты полета от времени.

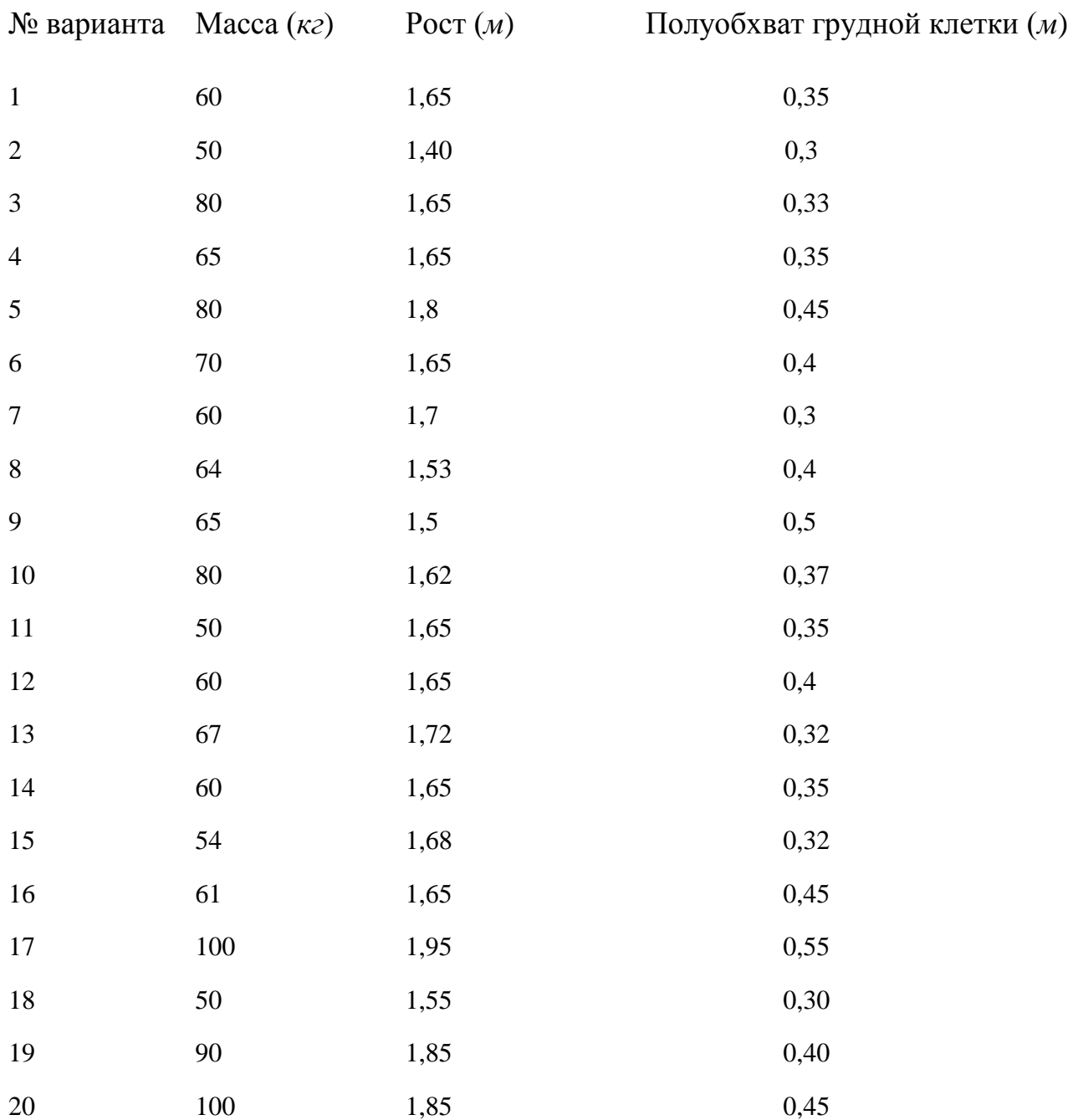

#### **Лабораторная работа №2**

1. В какой момент скорость спортсмена станет постоянной, если он прыгает с парашютом, имеющим форму шара, радиус которого *R* = 2,5 *м*, масса спортсмена *m* = 60 *кг*.

2. Парашютист прыгает с высоты 1 *км*, сразу открывает парашют. Какова скорость при приземлении, если радиус парашюта 2,7 *м*, а масса 75 *кг*?

3. Парашютист прыгает и сразу открывает парашют. В какой момент скорость парашютиста станет постоянной, если радиус парашюта *R* = 2,7 *м,* масса парашютиста *m* = 80 *кг*.

4. Парашютист прыгает и сразу открывает парашют. В какой момент скорость парашютиста станет постоянной, если радиус парашюта *R* = 2,5 *м*, масса парашютиста *m* = 70 *кг*.

5. Парашютист прыгает и сразу открывает парашют. В какой момент скорость парашютиста станет постоянной, если радиус парашюта *R* = 2 *м*, масса парашютиста *m* = 60 *кг*.

6. Парашютист прыгает и сразу открывает парашют. В какой момент скорость парашютиста станет постоянной, если радиус парашюта *R* = 2,2 *м*, масса парашютиста *m* = 65 *кг*.

7. Парашютист прыгает и сразу открывает парашют. В какой момент скорость парашютиста станет постоянной, если радиус парашюта *R* = 2,5 *м*, масса парашютиста *m* = 75 *кг*.

8. В какой момент скорость спортсмена станет постоянной, если он прыгает с парашютом, имеющим форму шара, радиус которого *R* = 2 *м*, масса спортсмена *m* = 80 *кг*.

9. В какой момент скорость спортсмена станет постоянной, если он прыгает с парашютом, имеющим форму шара, радиус которого *R* = 2,5 *м*, масса спортсмена *m* = 80 *кг*.

10. В какой момент скорость спортсмена станет постоянной, если он прыгает с парашютом, имеющим форму шара, радиус которого *R* = 2 *м,*  масса спортсмена *m* = 70 *кг*.

11. В какой момент скорость спортсмена станет постоянной, если он прыгает с парашютом, имеющим форму шара, радиус которого *R* = 2 *м*, масса спортсмена *m* = 65 *кг*.

12. В какой момент скорость спортсмена станет постоянной, если он прыгает с парашютом, имеющим форму шара, радиус которого *R* = 2,4 *м*, масса спортсмена *m* = 65 *кг*.

13. В какой момент скорость спортсмена станет постоянной, если он прыгает с парашютом, имеющим форму шара, радиус которого *R* = 2 *м*, масса спортсмена *m* = 50 *кг*.

14. В какой момент скорость спортсмена станет постоянной, если он прыгает с парашютом, имеющим форму шара, радиус которого *R* = 3 *м*, масса спортсмена *m* = 85 *кг*.

15. В какой момент скорость спортсмена станет постоянной, если он прыгает с парашютом, имеющим форму шара, радиус которого *R* = 3,1 *м*, масса спортсмена *m* = 80 *кг*.

16. В какой момент скорость спортсмена станет постоянной, если он прыгает с парашютом, имеющим форму шара, радиус которого *R* = 3,4 *м*, масса спортсмена *m* = 85 *кг*.

17. Парашютист прыгает и сразу открывает парашют. В какой момент скорость парашютиста станет постоянной, если радиус парашюта *R* = 2,1 *м,* масса парашютиста *m* = 85 *кг*.

18. Парашютист прыгает и сразу открывает парашют. В какой момент скорость парашютиста станет постоянной, если радиус парашюта *R* = 2,9 *м,* масса парашютиста *m* = 100 *кг*.

19. Парашютист прыгает и сразу открывает парашют. В какой момент скорость парашютиста станет постоянной, если радиус парашюта *R* = 2,1 *м,* масса парашютиста *m* = 60 *кг*.

20. Парашютист прыгает и сразу открывает парашют. В какой момент скорость парашютиста станет постоянной, если радиус парашюта *R* = 2,5 *м,* масса парашютиста *m* = 100 *кг*.

#### **Задача 2. Свободное падение шарика в вязкой среде**

Шар, сделанный из чугуна, радиуса *r* = 0,1 *м* падает в глицерине, встречая силу сопротивления, пропорциональную скорости и силу гидростатического выталкивания (силу Архимеда). Найти изменение скорости и высоты падения при изменении времени. Построить графики зависимости скорости и высоты от времени.

## **Решение:**

На шарик, падающий в вязкой среде, по вертикали действуют три силы:

 $\mathsf{F}_{\mathsf{r}}$  $\overrightarrow{F}_{Apx}$  $F_{\text{comp}}$ → → • сила тяжести (тяготения)  $\vec{F}_m = m \cdot \vec{g} = \rho \cdot V_{oo} \cdot \vec{g}$  $\vec{F}$   $\vec{F}$   $\vec{F}$   $\vec{F}$   $\vec{F}$  $=m\cdot\vec{g}=\rho\cdot V_{\sigma\tilde{\sigma}}\cdot\vec{g}$  где  $V_{\sigma\tilde{\sigma}}$ – объем шара; сила гидростатического выталкивания (сила Архимеда):  $\hat{F}_{_{Apx}} = \rho_{_{\mathscr{H}}}\cdot V_{_{o\tilde{o}}}\cdot g$  $\rightarrow$ 

$$
f_{\rm{max}}
$$

где *ж* – плотность жидкости,

 сила сопротивления среды*: F сопр*  $\rightarrow$ *.*

Учитывая действие трех сил, аналогично системе (1) в проекции на вертикальную ось в данном случае получим:

$$
\frac{dh}{dt} = v
$$
  
\n
$$
\frac{dv}{dt} = \frac{(\rho - \rho_{\infty})V_{\infty}g - F_{\text{comp}}}{m}
$$
\n(9)

Докажем, что скорость мала и квадратичную составляющую скорости в *Fcoпp* можно не учитывать. При относительно малых скоростях величина силы сопротивления пропорциональна скорости и имеет место соотношение  $F_{\text{conn}} = k_1 v$ , где  $k_1$  определяется свойствами среды и формой тела. Например, для шарика  $k_l = 6\pi \mu r$  - это формула Стокса, где  $r$  - радиус шарика,  $\mu$  динамическая вязкость среды.

Таблица 4.

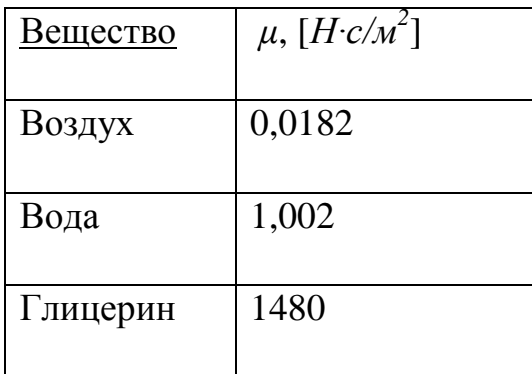

Таблица вязкости текучих веществ при  $t = 20^{\circ}C$  и давлении 1 атм

Оценим, при какой скорости для падающего вертикально шара силы сопротивления и выталкивания сравняются с силой тяжести и движение станет равномерным, то есть:  $F_m = F_{Apx} + F_{\text{comp}}$ 

Имеем  $m \cdot g = \rho_w \cdot V_{\rho \hat{\theta}} \cdot g + 6\pi \mu \cdot r \cdot v$ , или

 $\rho V_{\rho 6} \cdot g - \rho_w V_{\rho 6} \cdot g = (\rho - \rho_w) V_{\rho 6} \cdot g = 6 \pi \mu \cdot r \cdot v^*,$ 

Пусть  $r = 0, 1 \text{ m}$ , плотность чугуна:  $\rho = 7800 \frac{\kappa^2}{M^3}$ ,

плотность глицерина  $\rho_{\text{ac}} = 1260 \frac{\text{kg}}{M^3}$ .

Учитывая *ІНьютон* =  $IH = I(\kappa z \cdot m)/c^2$ , тогда:

$$
v^* = (\rho - \rho_{\infty}) \frac{\frac{4}{3} \pi \cdot r^3 g}{6 \pi \mu \cdot r} = (\rho - \rho_{\infty}) \frac{2r^2 g}{9 \mu} = \frac{2 \cdot 0.01 \cdot (7800 - 1260) \cdot 9.8}{9 \cdot 1480} = \frac{1281.8}{13320} = 0.096 \text{ [m/c]} \approx 0.1.
$$

Итак, при падении шара в глицерине скорость, при которой движение

станет равномерным, равна  $v^* \approx 0, 1 \text{ m/c}$ . Таким образом, скорость достаточно мала, поэтому вкладом квадратичной составляющей силы сопротивления можно пренебречь, то есть действительно  $F_{\text{comp}} = k_1 v$ . Учитывая обозначение:  $\overline{m} = (\rho - \rho_{\alpha})V_{\alpha\delta}$ , получим систему уравнений:

$$
\begin{aligned}\n\frac{dh}{dt} &= v\\ \n\frac{dv}{dt} &= \frac{\overline{m}g - k_1 v}{m}\n\end{aligned} \tag{10}
$$

Это эквивалентно системе (9), что и требовалось доказать.

В соответствии с методом Эйлера-Коши запишем итерационное уравнение нахождения значения скорости  $v_{i+1}$  через  $v_i$ . Обозначим правую часть второго уравнения системы (10), записанного в дискретном виде, через  $f(t_i, v_i)$ :

$$
f(t_i, v_i) = \frac{\overline{m}g - k_i v_i}{m}
$$
 (10)

Согласно методу Эйлера - Коши запишем формулы:

$$
\begin{cases}\nv_{i+1}^* = v_i + \tau \cdot f(t_i, v_i) \\
v_{i+1} = v_i + \tau \frac{f(t_i, v_i) + f(t_i, v_{i+1}^*)}{2}\n\end{cases}
$$
\n(12)

Тогда подставляя (11) в формулы (12), получаем

$$
v_{i+1}^{*} = v_{i} + \tau \cdot \frac{\overline{m}g - k_{1}v_{i}}{m}
$$
  

$$
f(t_{i+1}, v_{i+1}^{*}) = (\overline{m}g - k_{1}(v_{i} + \tau \frac{\overline{m}g - k_{1}v_{i}}{m}))/m
$$

В итоге получим:

$$
v_{i+1} = v_i + \frac{\tau}{2} \left[ \frac{\overline{m}g - k_1 v_i}{m} + (\overline{m}g - k_1 (v_i + \tau \frac{\overline{m}g - k_1 v_i}{m})) / m \right]
$$
(13)

Рассмотрим теперь первое уравнение в системе (10), поскольку нам необходимо также исследовать зависимость высоты полета h от времени:

$$
\frac{dh}{dt} = v
$$

получим итерационную формулу для вычисления  $h$ 

$$
\frac{h_{i+1} - h_i}{t_{i+1} - t_i} = v_{i+1}, \qquad h_{i+1} = h_i + v_{i+1}(t_{i+1} - t_i),
$$

Поскольку  $t_{i+1} - t_i = \tau$ ,

Тогда

$$
h_{i+1} = h_i + v_{i+1} \cdot \tau \tag{14}
$$

Данная задача решается с помощью табличного процессора Excel.

В таблице Excel расположим в столбце D начальные данные:

в D2 – значение  $\tau = 0.02$ ,

в D4 – значёние *m*  $(\bar{m} = \frac{4}{3}\pi r^3 (\rho - \rho_{\infty}) = 27,381[\kappa c])$ 

в D6 – значение  $m g$ 

в D8 – значение 
$$
k_l
$$
 ( $k_l$  = 6πμr = 2788,32 [H·c·м<sup>-1</sup>])

B D10 – значение *m* (
$$
m = \frac{4}{3}\pi r^3 \rho = 32,656[\kappa z])
$$

С использованием итерационных формул (13) и (14) таблица имеет вид:

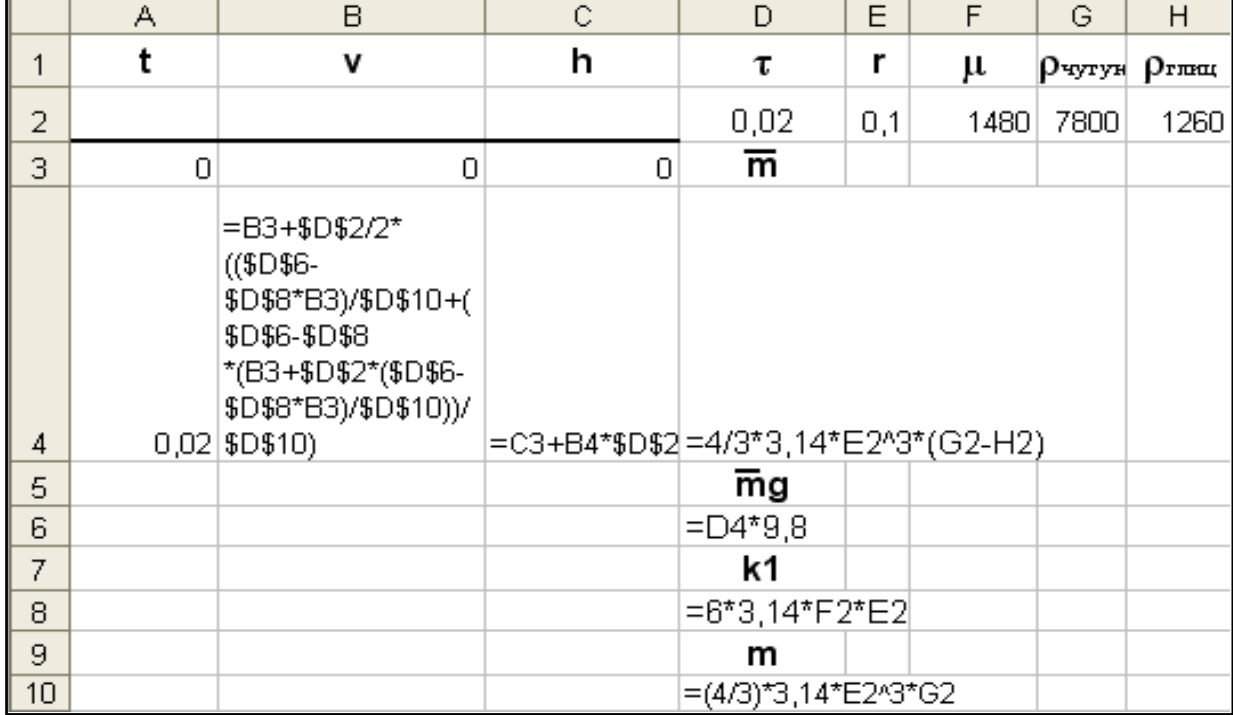

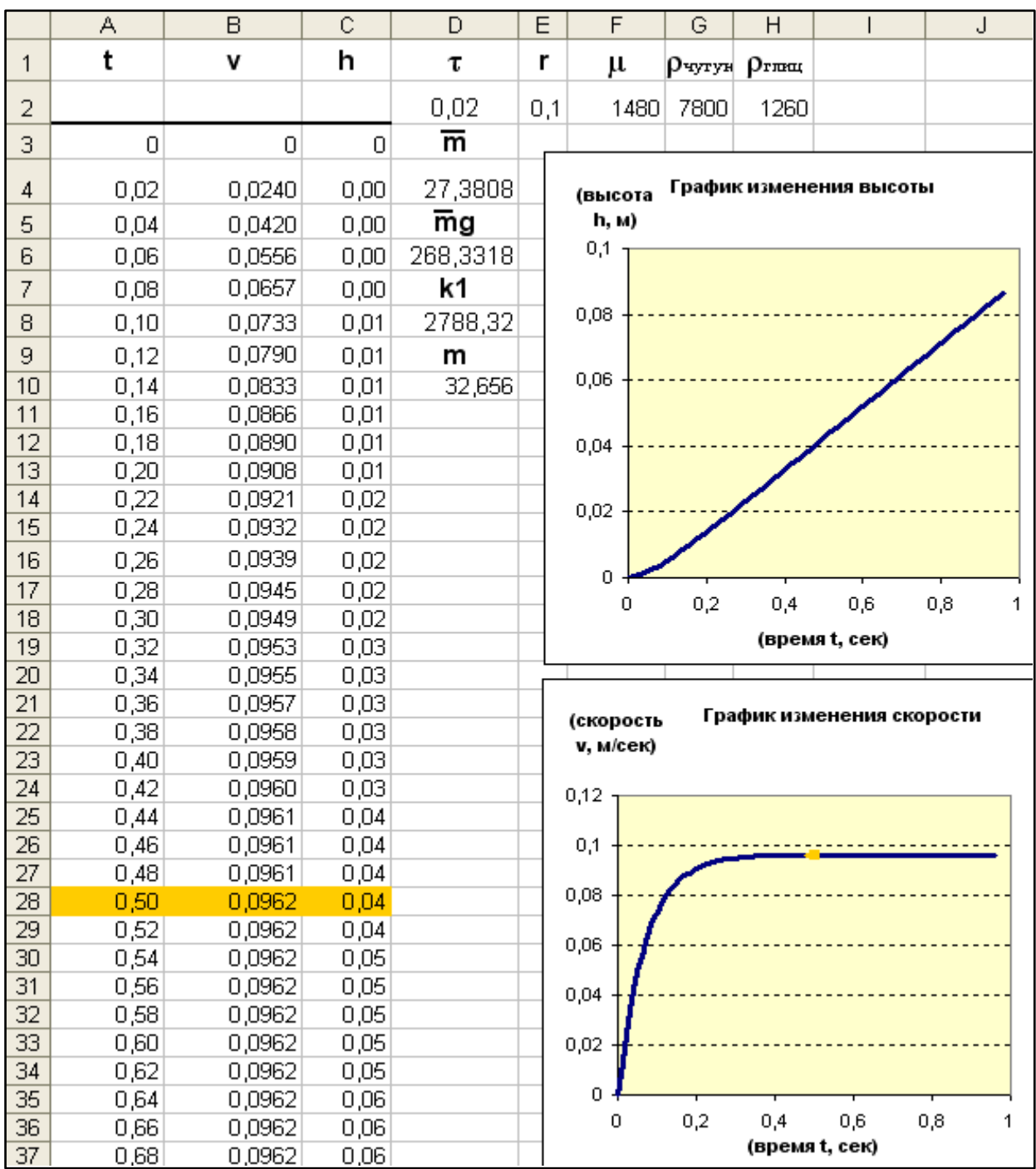

Результаты вычислений, выполненных в табличном процессоре:

Вывод: примерно через *t*=0,5 *сек*. после начала падения скорость становится постоянной и остается такой до конца (график выравнивается, становится параллельным оси изменения времени). При падении в вязкой среде скорость мала, за доли секунды она становится постоянной, поэтому шаг по времени *τ* берется очень маленьким, например 0,02 *сек*.

### **Лабораторная работа №3**

Изучить влияние вязкости среды на характер движения.

1. Шар, сделанный из алюминия радиуса *r* = 0,15 *м* падает в глицерине, встречая силу сопротивления, пропорциональную скорости. Найти изменение скорости и высоты падения при изменении времени. Построить графики зависимости скорости и высоты от времени.

2. Шар, сделанный из серебра радиуса *r* = 0,2 *м* падает в глицерине, встречая силу сопротивления, пропорциональную скорости. Найти изменение скорости и высоты падения при изменении времени. Построить графики зависимости скорости и высоты от времени.

3. Шар, сделанный из стали радиуса *r* = 0,17 *м* падает в глицерине, встречая силу сопротивления, пропорциональную скорости. Найти изменение скорости и высоты падения при изменении времени. Построить графики зависимости скорости и высоты от времени.

4. Шар, сделанный из олова радиуса *r* = 0,13 *м* падает в керосине, встречая силу сопротивления, пропорциональную скорости. Найти изменение скорости и высоты падения при изменении времени. Построить графики зависимости скорости и высоты от времени.

5. Шар, сделанный из титана радиуса *r* = 0,2 *м* падает в бензине, встречая силу сопротивления, пропорциональную скорости. Найти изменение скорости и высоты падения при изменении времени. Построить графики зависимости скорости и высоты от времени.

6. Шар, сделанный из стали радиуса *r* = 0,25 *м* падает в мазуте, встречая силу сопротивления, пропорциональную скорости. Найти изменение скорости и высоты падения при изменении времени. Построить графики зависимости скорости и высоты от времени.

7. Шар, сделанный из меди радиуса *r* = 0,14 *м* падает в глицерине, встречая силу сопротивления, пропорциональную скорости. Найти изменение скорости и высоты падения при изменении времени. Построить графики зависимости скорости и высоты от времени.

8. Шар, сделанный из меди радиуса *r* = 0,1 *м* падает в бензине, встречая силу сопротивления, пропорциональную скорости. Найти изменение скорости и высоты падения при изменении времени. Построить графики зависимости скорости и высоты от времени.

9. Шар, сделанный из меди радиуса *r* = 0,1 *м* падает в мазуте, встречая силу сопротивления, пропорциональную скорости. Найти изменение скорости и высоты падения при изменении времени. Построить графики зависимости скорости и высоты от времени.

10. Шар, сделанный из олова радиуса *r* = 0,15 *м* падает в мазуте, встречая силу сопротивления, пропорциональную скорости. Найти изменение скорости и высоты падения при изменении времени. Построить графики зависимости скорости и высоты от времени.

11. Шар, сделанный из серебра радиуса *r* = 0,1 *м* падает в бензине, встречая силу сопротивления, пропорциональную скорости. Найти изменение скорости и высоты падения при изменении времени. Построить графики зависимости скорости и высоты от времени.

12. Шар, сделанный из олова радиуса *r* = 0,2 *м* падает в глицерине, встречая силу сопротивления, пропорциональную скорости. Найти изменение скорости и высоты падения при изменении времени. Построить графики зависимости скорости и высоты от времени.

13. Шар, сделанный из резины радиуса *r* = 0,15 *м* падает в бензине, встречая силу сопротивления, пропорциональную скорости. Найти изменение скорости и высоты падения при изменении времени. Построить графики зависимости скорости и высоты от времени.

14. Шар, сделанный из кварца радиуса *r* = 0,15 *м* падает в бензинее, встречая силу сопротивления, пропорциональную скорости. Найти изменение скорости и высоты падения при изменении времени. Построить графики зависимости скорости и высоты от времени.

15. Шар, сделанный из титана радиуса *r* = 0,2 *м* падает в глицерине, встречая силу сопротивления, пропорциональную скорости. Найти изменение скорости и высоты падения при изменении времени. Построить графики зависимости скорости и высоты от времени.

16. Шар, сделанный из кварца радиуса *r* = 0,25 *м* падает в мазуте, встречая силу сопротивления, пропорциональную скорости. Найти изменение скорости и высоты падения при изменении времени. Построить графики зависимости скорости и высоты от времени.

17. Шар, сделанный из олова радиуса *r* = 0,3 *м* падает в глицерине, встречая силу сопротивления, пропорциональную скорости. Найти изменение скорости и высоты падения при изменении времени. Построить графики зависимости скорости и высоты от времени.

18. Шар, сделанный из олова радиуса *r* = 0,4 *м* падает в мазуте, встречая силу сопротивления, пропорциональную скорости. Найти изменение скорости и высоты падения при изменении времени. Построить графики зависимости скорости и высоты от времени.

19. Шар, сделанный из стали радиуса *r* = 0,45 *м* падает в мазуте, встречая силу сопротивления, пропорциональную скорости. Найти изменение скорости и высоты падения при изменении времени. Построить графики зависимости скорости и высоты от времени.

20. Шар, сделанный из стали радиуса *r* = 0,1 *м* падает в мазуте, встречая силу сопротивления, пропорциональную скорости. Найти изменение скорости и высоты падения при изменении времени. Построить графики зависимости скорости и высоты от времени.